### 笔记本计算机概览 用户指南

© Copyright 2009 Hewlett-Packard Development Company, L.P.

Microsoft 和 Windows 是 Microsoft Corporation 在美国的注册商标。Bluetooth 是其所有者拥有的商标, Hewlett-Packard 公 司经授权得以使用。SD 徽标是其所有者的商 标。

本文档中包含的信息如有更改,恕不另行通 知。随 HP 产品和服务附带的明确有限保修声 明中阐明了此类产品和服务的全部保修服 务。本文档中的任何内容均不应理解为构成 任何额外保证。HP 对本文档中出现的技术错 误、编辑错误或遗漏之处不承担责任。

第一版:2009 年 8 月

文档部件号: 535983-AA1

#### 产品通告

本用户指南介绍大多数机型的常用功能。您 的计算机上可能未提供某些功能。

### 安全警告通告

警告! 要减少烫伤或使笔记本计算机过热,请不要将计算机直接放在膝上或阻塞其通风孔。使用时, 应将笔记本计算机放置在坚固的平面上。不要让坚硬物体(例如旁边的打印机)或柔软物体(例如枕 头、毛毯或衣物)阻挡空气流通。而且,操作时不要让交流电源适配器接触皮肤或软表面(如枕头、毛 毯或衣物)。此款笔记本计算机和交流电源适配器符合信息技术设备安全性国际标准 (IEC 60950) 中规 定的用户可接触的表面温度限制。

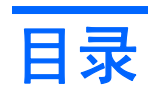

#### 1 识别硬件

#### 2 组件

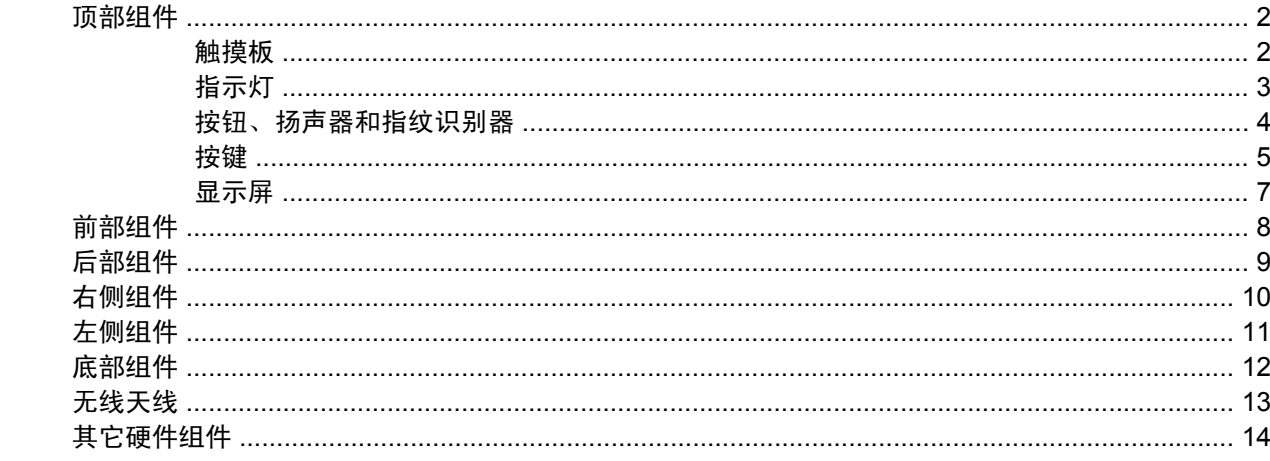

#### 3 标签

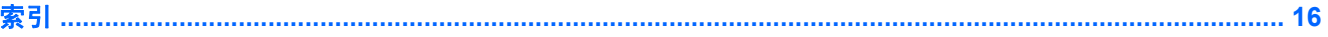

# <span id="page-6-0"></span>**1** 识别硬件

要查看笔记本计算机中安装的硬件的列表,请执行以下操作:

▲ 选择开始 **>** 控制面板 **>** 系统和安全。然后单击系统区域中的设备管理器。

您还可以使用"设备管理器"来添加硬件或修改设备配置。

 $\overline{B}$  2: Windows® 包含的"用户帐户控制"功能可增强您计算机的安全性。执行安装软件、运行实用程 序或更改 Windows 设置等任务时,可能会提示您提供权限或输入密码。有关详细信息,请参阅"帮助 和支持"。

# <span id="page-7-0"></span>**2** 组件

### 顶部组件

### 触摸板

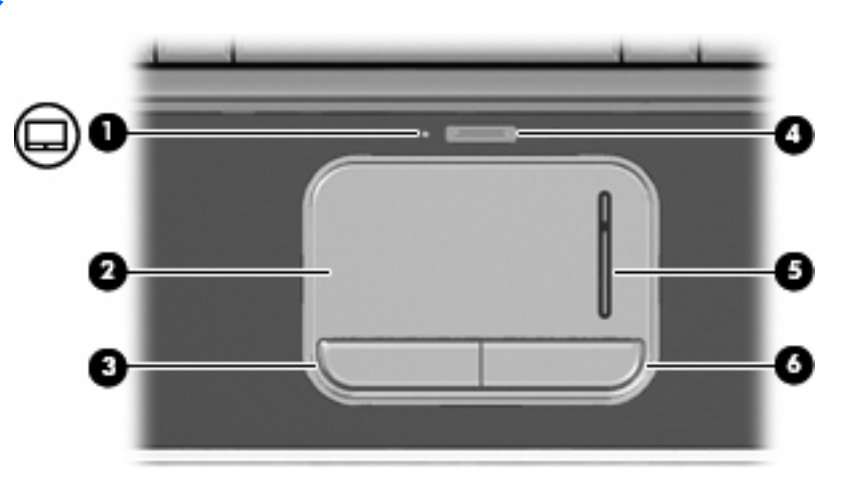

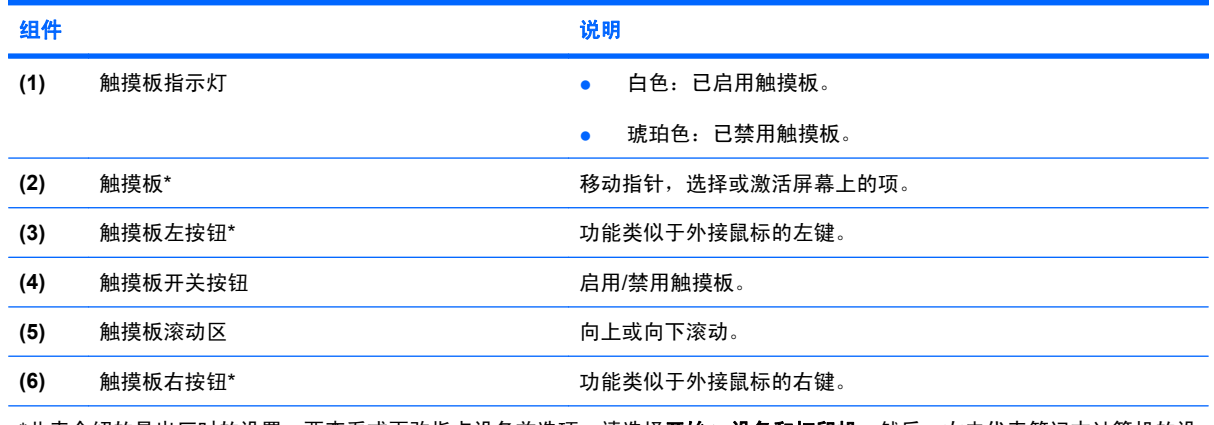

\*此表介绍的是出厂时的设置。要查看或更改指点设备首选项,请选择开始 **>** 设备和打印机。然后,右击代表笔记本计算机的设 备,并选择鼠标设置。

### <span id="page-8-0"></span>指示灯

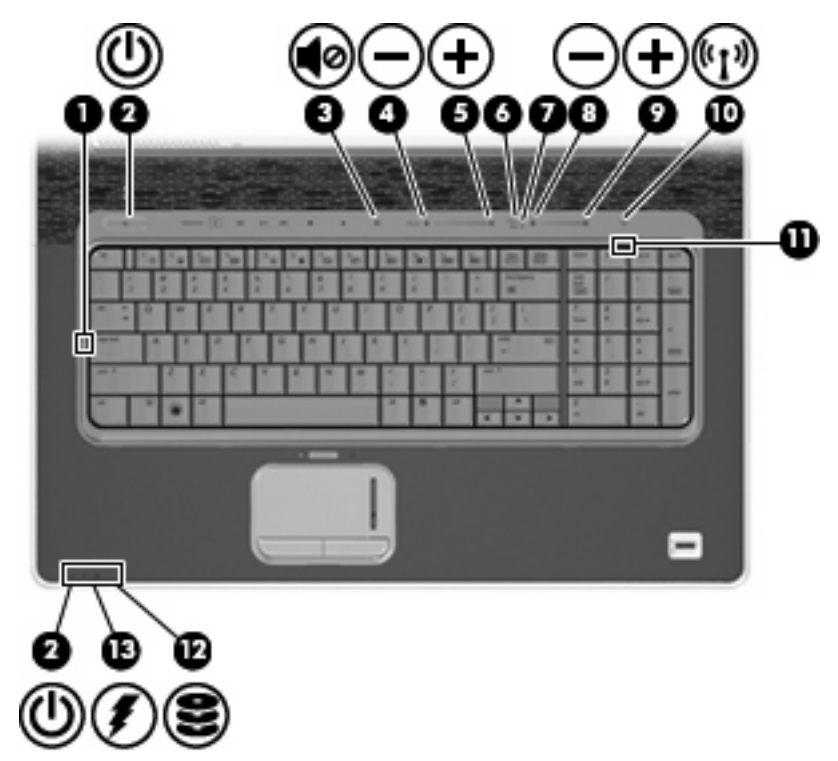

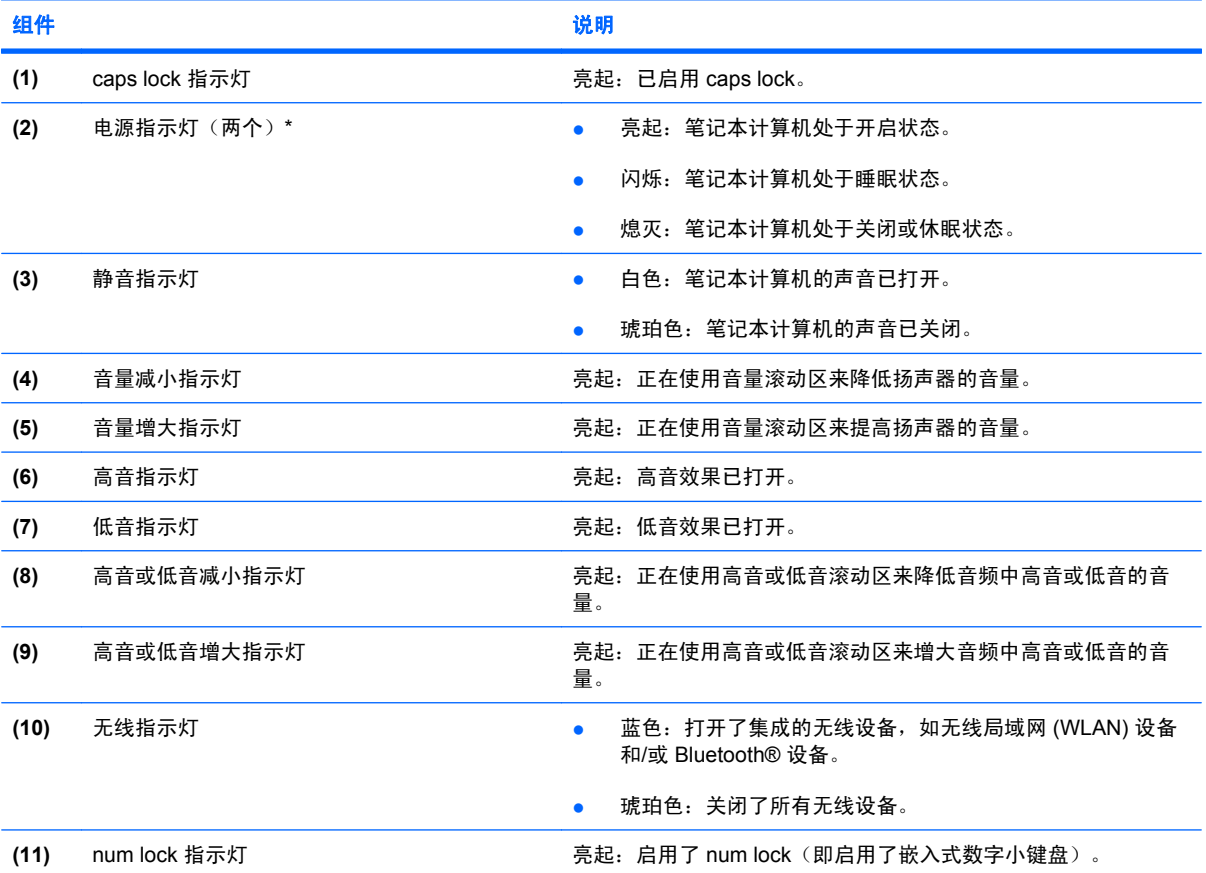

<span id="page-9-0"></span>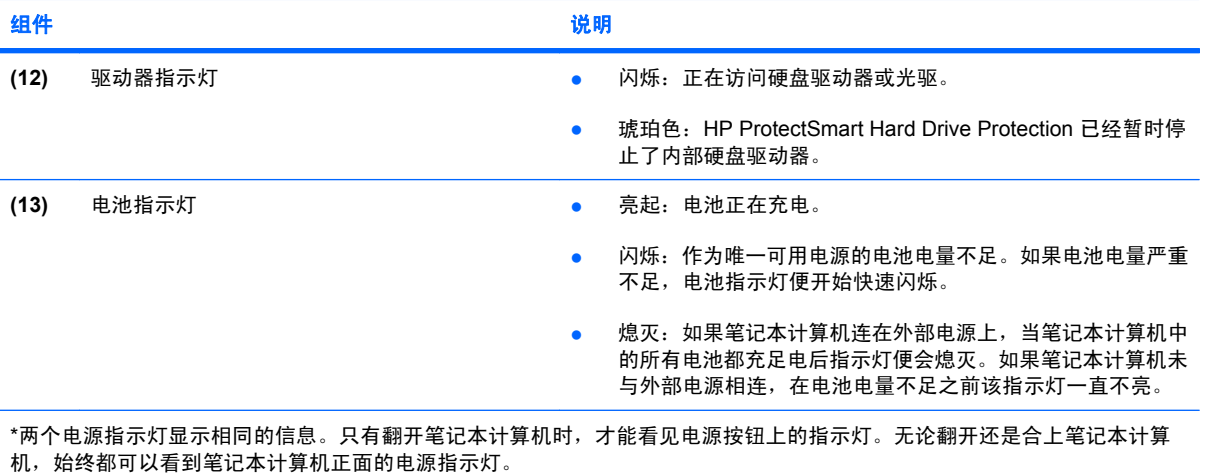

### 按钮、扬声器和指纹识别器

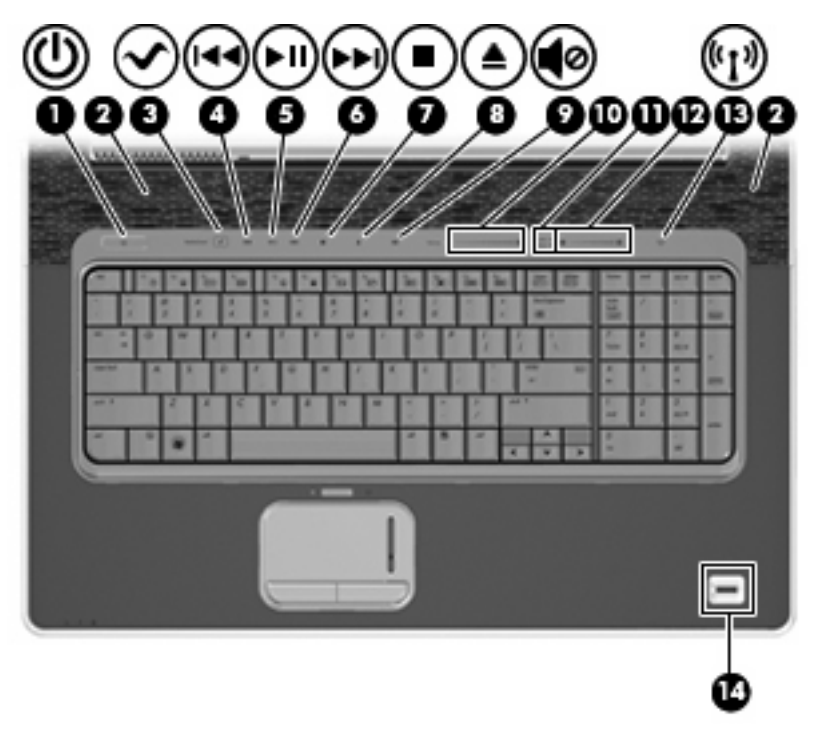

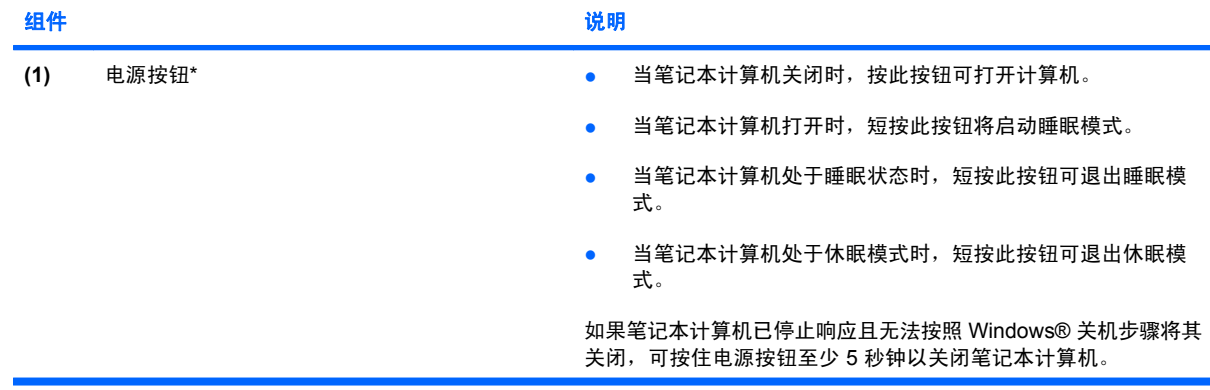

<span id="page-10-0"></span>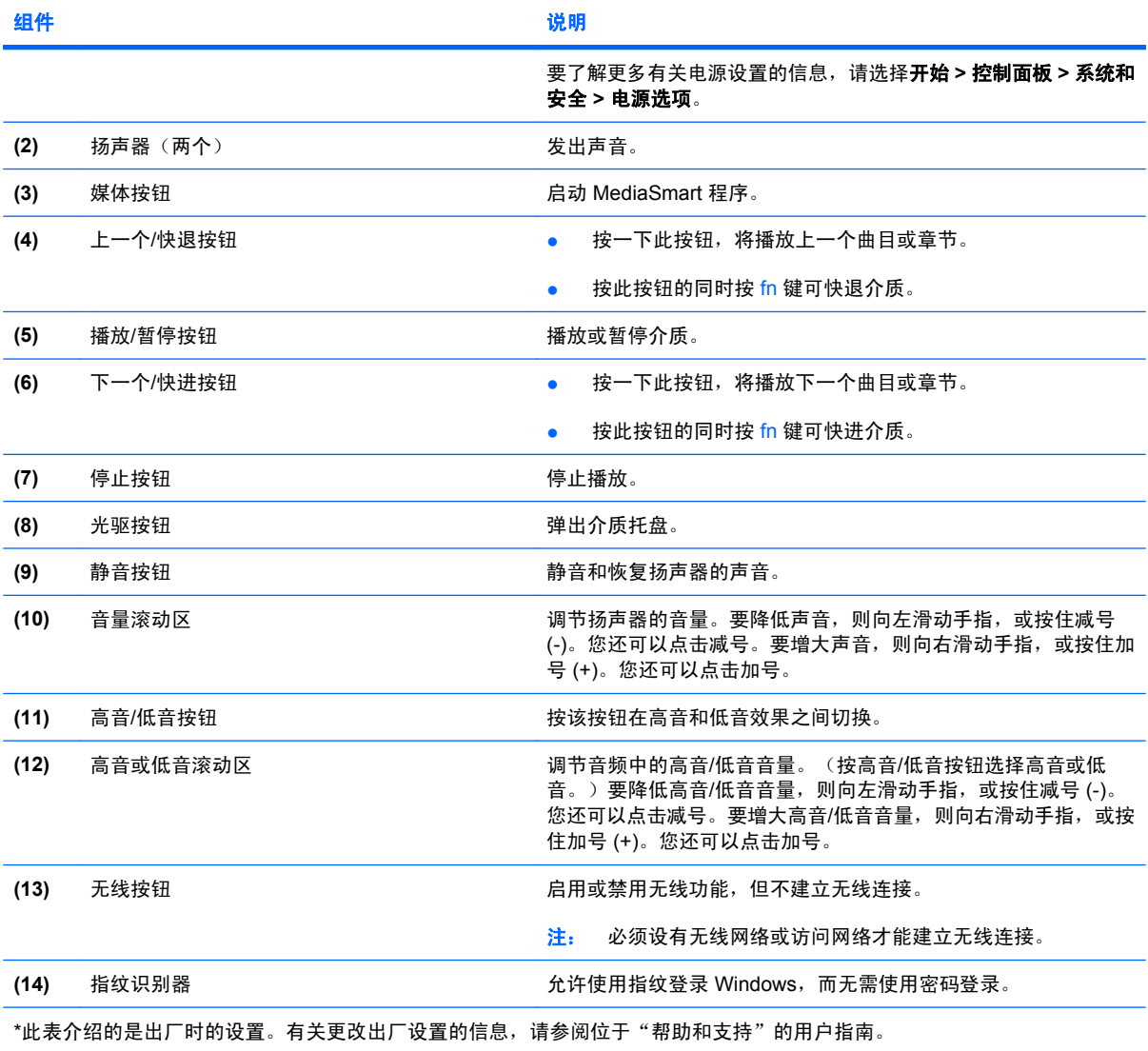

### 按键

注: 您的笔记本计算机的外观可能与本节中提供的插图略有不同。

<span id="page-11-0"></span>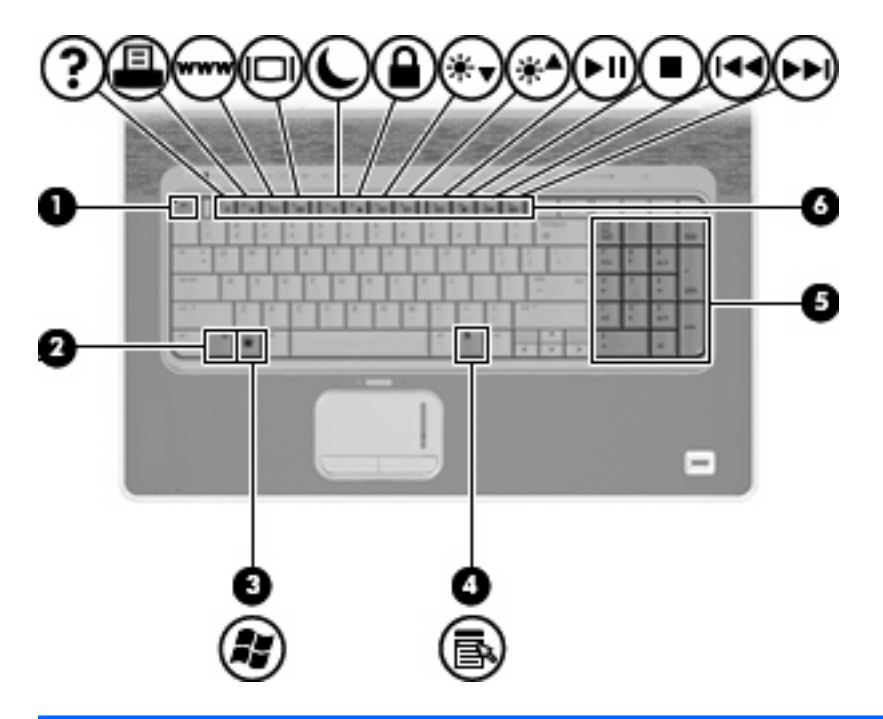

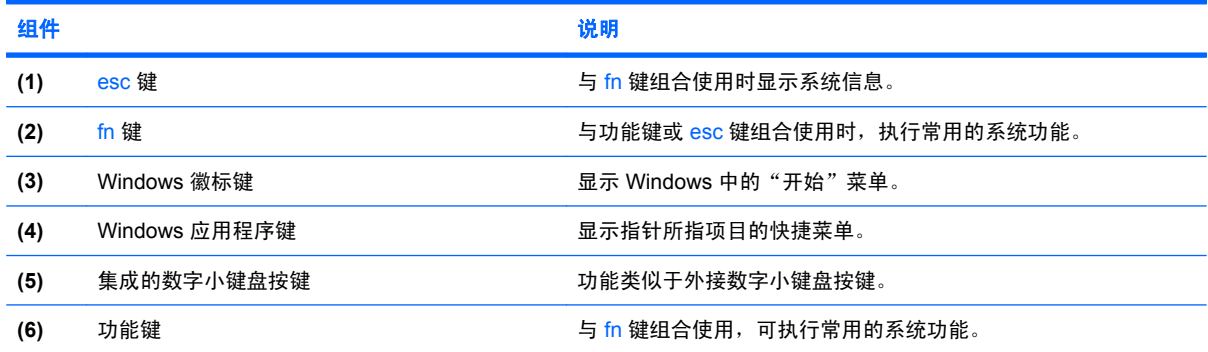

<span id="page-12-0"></span>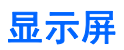

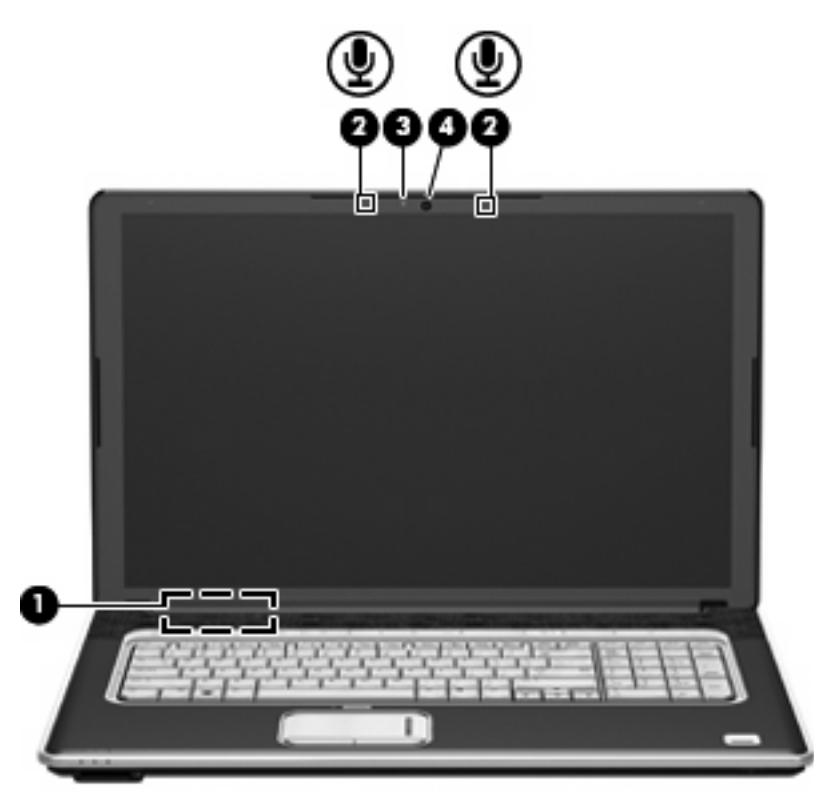

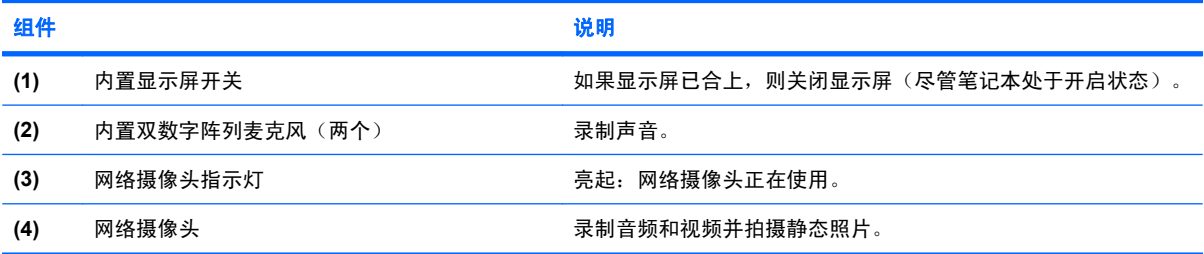

## <span id="page-13-0"></span>前部组件

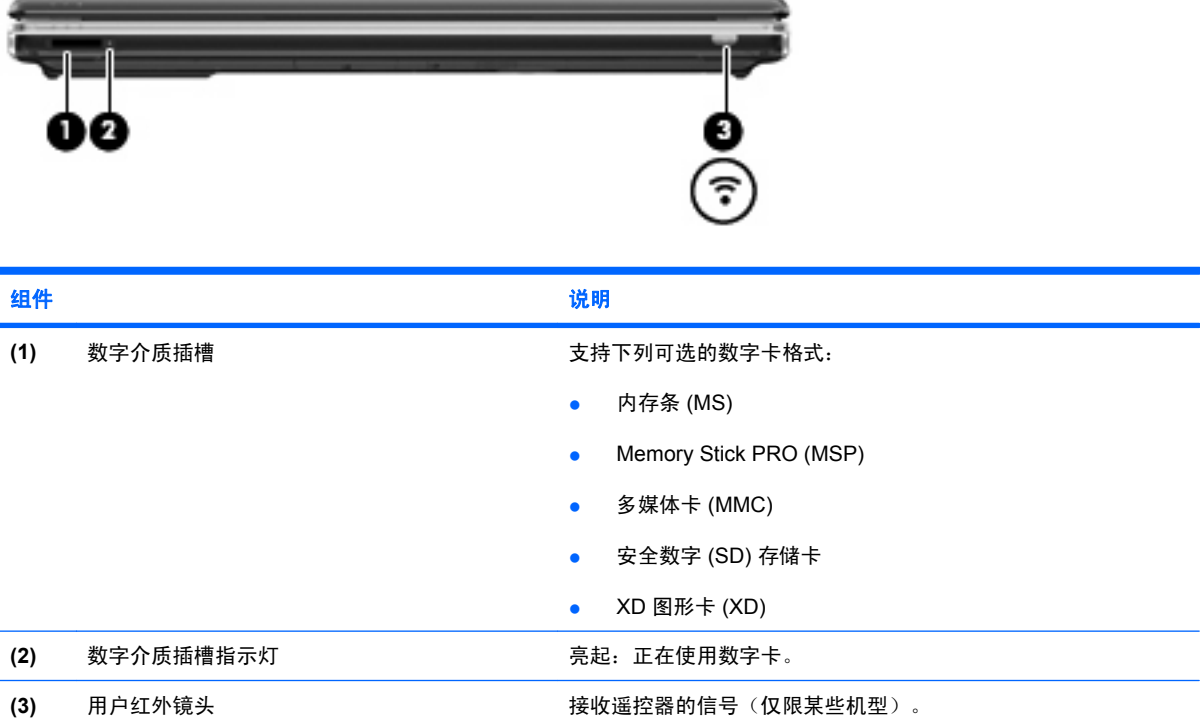

## <span id="page-14-0"></span>后部组件

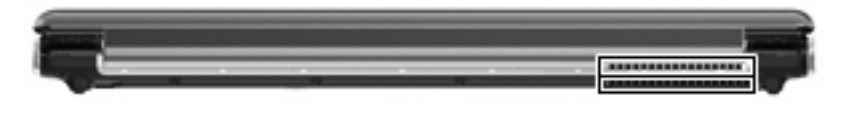

りょうきょう はんしょう おおし おおし おおし はいしん さいしょう はいしょう こうしょう こうしょう はいしょう こうしょう はいしょう はいしゅう はいしゅう はいしゅう はいしゅう はいしょう

通风孔 利用气流进行散热,以免内部组件过热。

<mark>注:</mark> 笔记本计算机的内部风扇自动启动以冷却内部组件,防止过热。 在正常运行过程中,内部风扇通常会循环打开和关闭。

<span id="page-15-0"></span>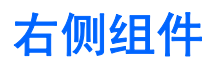

 $\overrightarrow{B}$  注: 您的笔记本计算机的外观可能与本节中提供的插图略有不同。

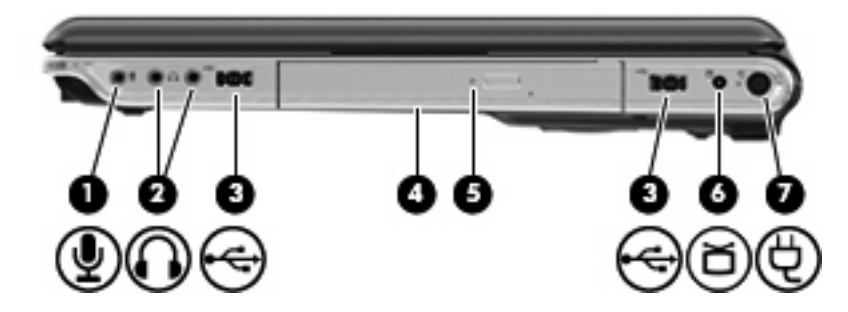

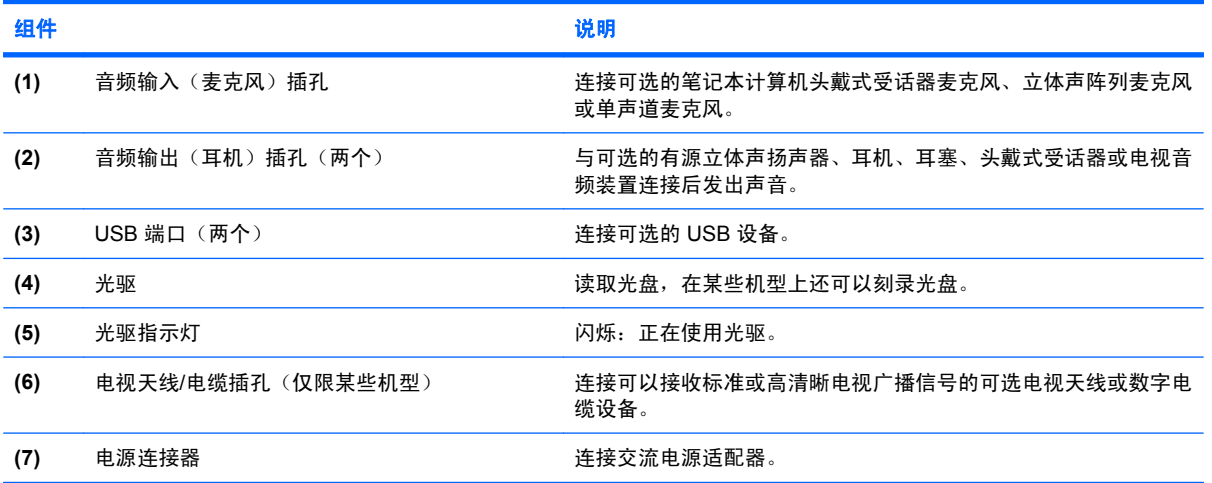

## <span id="page-16-0"></span>左侧组件

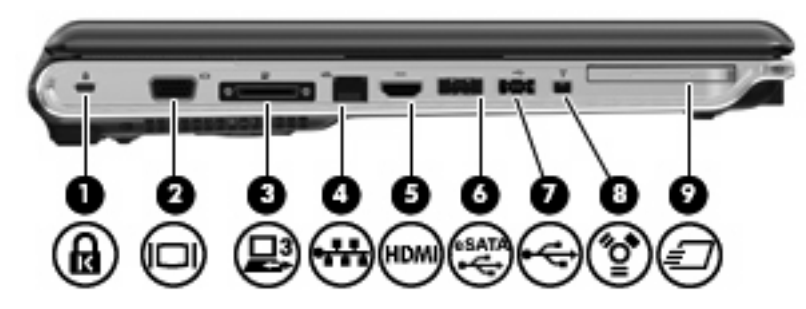

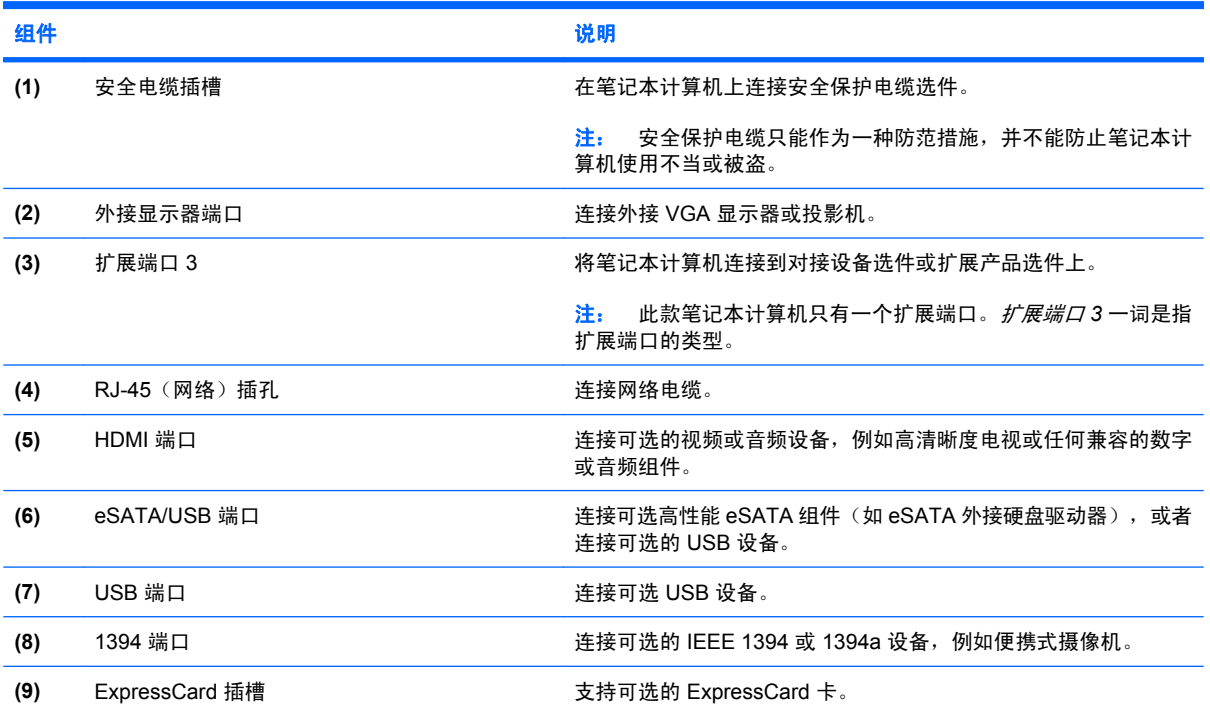

## <span id="page-17-0"></span>底部组件

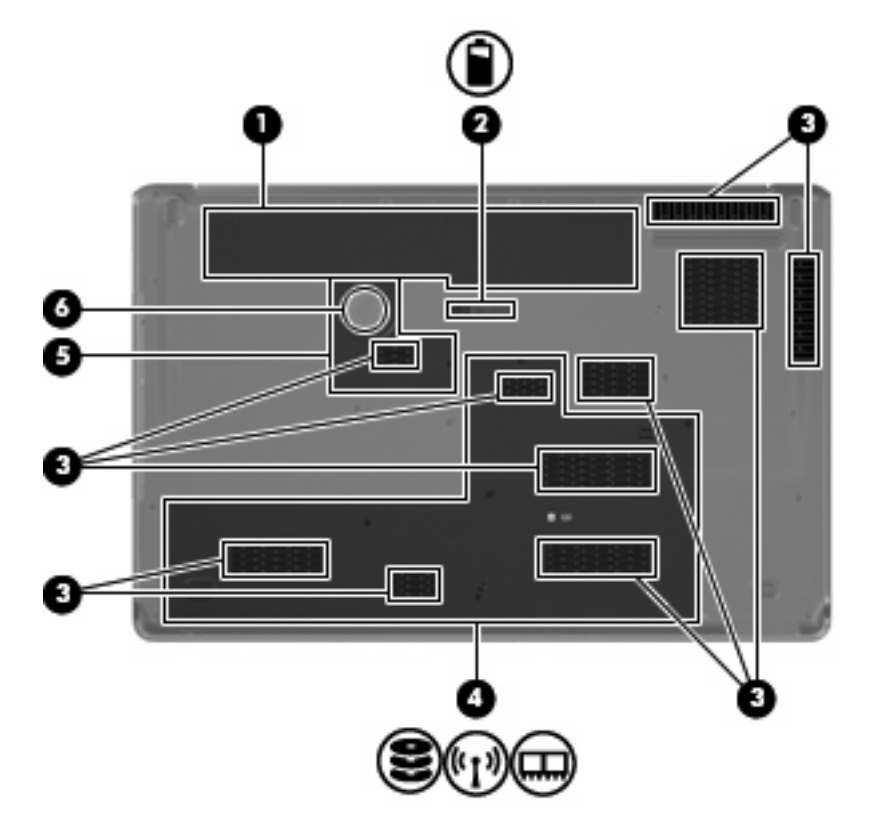

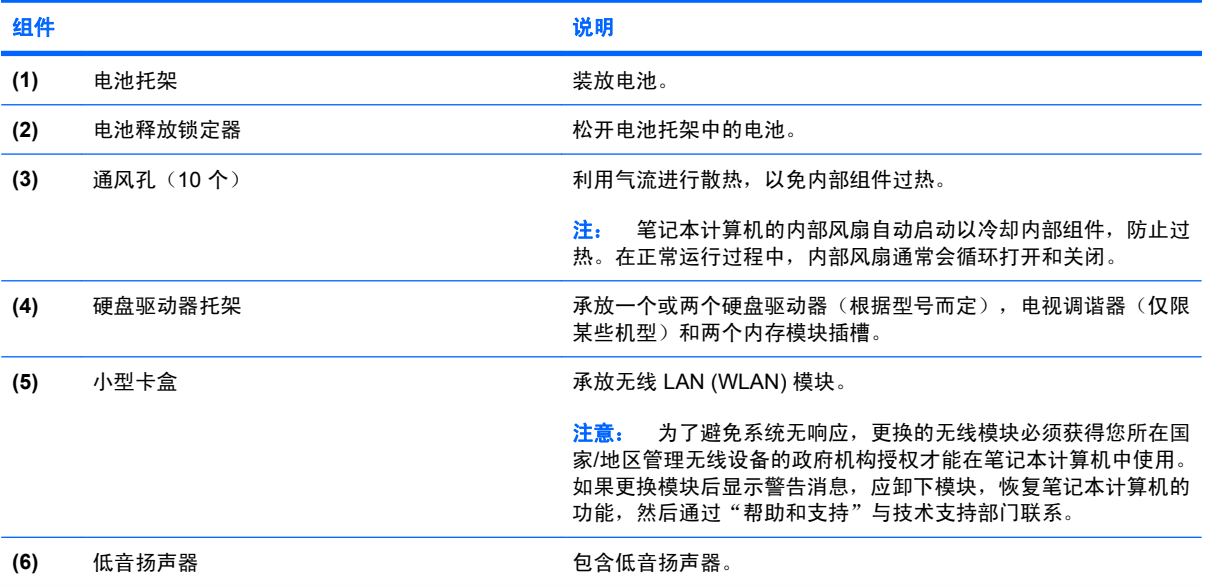

<span id="page-18-0"></span>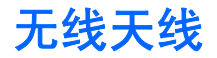

您的笔记本计算机至少有两个天线用于收发来自一个或多个无线设备的信号。从笔记本计算机的外部看 不到这些天线。

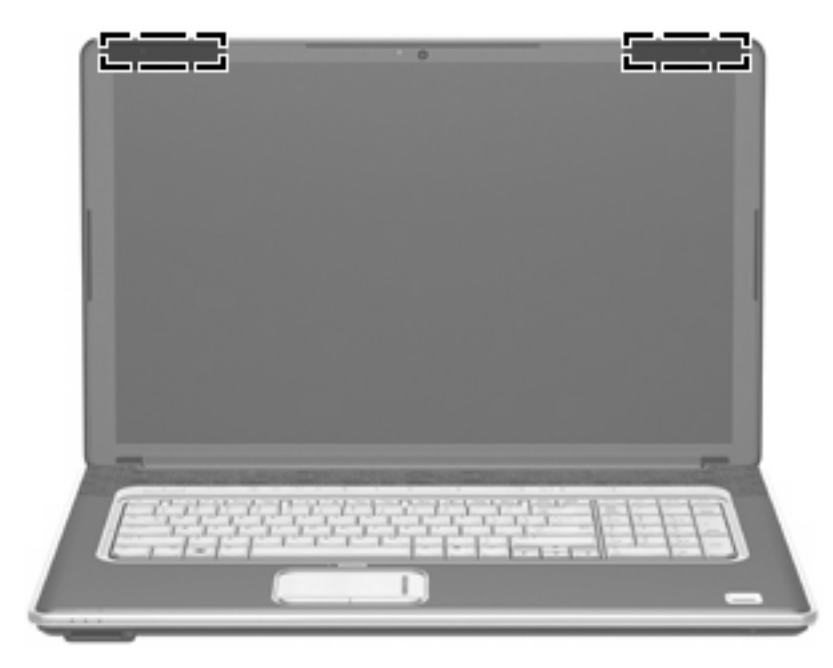

 $\overrightarrow{2}$ : 为使信号传输达到最佳,请确保天线的附近没有障碍物。

要查看无线管制通告,请参阅您所在国家/地区采用的《管制、安全和环境通告》。这些通告位于"帮助 和支持"中。

## <span id="page-19-0"></span>其它硬件组件

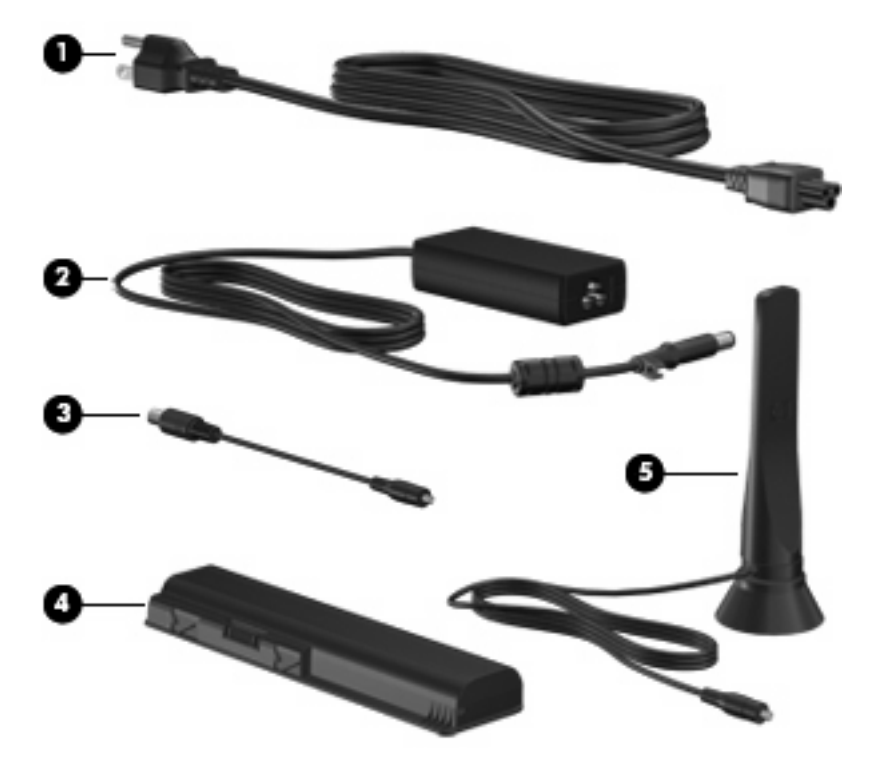

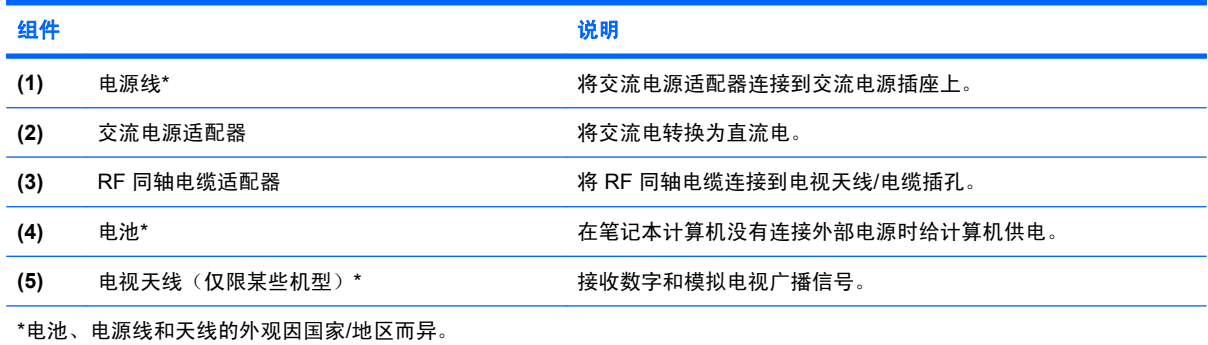

<span id="page-20-0"></span>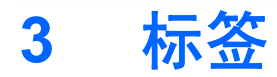

笔记本计算机上粘贴的一些标签提供了一些排除系统故障或携带笔记本计算机出国旅行时可能需要的信 息。

服务标志 — 提供以下重要信息:

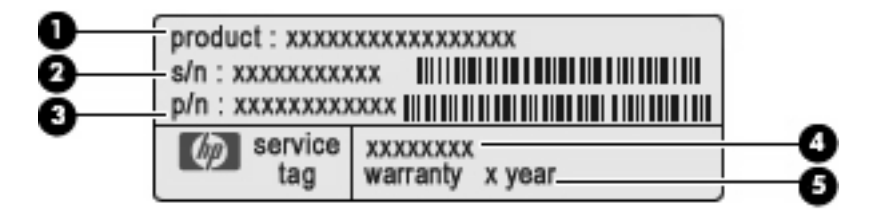

- 产品名称 **(1)**。这是产品名称,贴在笔记本计算机的前端。
- 序列号 (s/n) **(2)**。这是字母数字组合,对每个产品来说都是唯一的。
- 部件号/产品编号 (s/n) **(3)**。此编号提供有关产品硬件组件的特定信息。部件号可帮助服务技术 人员确定所需的组件和部件。
- 型号说明 **(4)**。此字母数字组合标识可用于查找笔记本计算机的文档、驱动程序和支持。
- 保修期 **(5)**。此编号说明此笔记本计算机的保修期限。

当您与技术支持联系时需要提供这些信息。服务标志标签粘贴在笔记本计算机的底部。

- Microsoft® 产品授权许可 包含 Windows® 产品密钥。更新操作系统或排除操作系统的故障时, 可能需要产品密钥信息。此证书贴在笔记本计算机的底部。
- 管制标签 包含有关笔记本计算机的管制信息。管制标签贴在电池架内侧。
- 无线认证标签 包含有关设备上的可选无线设备的信息,以及某些国家或地区已批准使用这些设 备的许可标志。可选设备可以是无线局域网 (WLAN) 设备或 Bluetooth® 设备。如果您的笔记本计 算机机型配有一个或多个无线设备,则笔记本计算机上将包含一个或多个认证标签。出国旅行时可 能需要此信息。无线认证标签贴在硬盘驱动器托架内侧。

<span id="page-21-0"></span>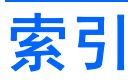

#### 符号**/**编号

1394 端口, 识别 [11](#page-16-0)

#### **A**

安全电缆插槽,识别 [11](#page-16-0) 按键 esc [6](#page-11-0) fn [6](#page-11-0) Windows 徽标 [6](#page-11-0) Windows 应用程序 [6](#page-11-0) 功能 [6](#page-11-0) 小键盘 [6](#page-11-0) 按钮 播放/暂停 [5](#page-10-0) 触摸板 [2](#page-7-0) 触摸板开关 [2](#page-7-0) 电源 [4](#page-9-0) 高音/低音 [5](#page-10-0) 光驱 [5](#page-10-0) 静音 [5](#page-10-0) 媒体 [5](#page-10-0) 上一个/快退 [5](#page-10-0) 停止 [5](#page-10-0) 无线设备 [5](#page-10-0) 下一个/快进 [5](#page-10-0)

#### **B**

Bluetooth 标签 [15](#page-20-0) 标签 Bluetooth [15](#page-20-0) Microsoft 真品证书 [15](#page-20-0) WLAN [15](#page-20-0) 服务标志 [15](#page-20-0) 管制 [15](#page-20-0) 无线认证 [15](#page-20-0) 播放/暂停按钮,识别 [5](#page-10-0)

#### **C**

caps lock 指示灯, 识别 [3](#page-8-0)

操作系统 Microsoft 真品证书标签 [15](#page-20-0) 产品密钥 [15](#page-20-0) 插槽 ExpressCard [11](#page-16-0) 安全保护电缆 [11](#page-16-0) 数字介质 [8](#page-13-0) 插孔 RJ-45(网络) [11](#page-16-0) 电视天线/电缆 [10](#page-15-0) 音频输出(耳机) [10](#page-15-0) 音频输入(麦克风) [10](#page-15-0) 产品密钥 [15](#page-20-0) 产品名称和编号,笔记本计算 机 [15](#page-20-0) 触摸板 按钮 [2](#page-7-0) 滚动区 [2](#page-7-0) 识别 [2](#page-7-0) 触摸板开关按钮 [2](#page-7-0) 触摸板指示灯,识别 [2](#page-7-0)

#### **D**

端口 1394 [11](#page-16-0) eSATA/USB [11](#page-16-0) HDMI [11](#page-16-0) USB [10,](#page-15-0) [11](#page-16-0) 扩展 [11](#page-16-0) 外接显示器 [11](#page-16-0)

#### **E**

eSATA/USB 端口, 识别 [11](#page-16-0) esc 键, 识别 [6](#page-11-0) ExpressCard 插槽, 识别 [11](#page-16-0) 耳机(音频输出)插孔 [10](#page-15-0)

#### **F**

fn 键, 识别 [6](#page-11-0) 服务标志 [15](#page-20-0)

#### **G**

高音/低音按钮,识别 [5](#page-10-0) 高音滚动区,识别 [5](#page-10-0) 高音减小指示灯,识别 [3](#page-8-0) 高音增大指示灯,识别 [3](#page-8-0) 高音指示灯,识别 [3](#page-8-0) 功能键,识别 [6](#page-11-0) 管制信息 管制标签 [15](#page-20-0) 无线认证标签 [15](#page-20-0) 光驱按钮,识别 [5](#page-10-0) 光驱指示灯,识别 [10](#page-15-0) 光驱, 识别 [10](#page-15-0) 滚动区,触摸板 [2](#page-7-0)

#### **H**

HDMI 端口, 识别 [11](#page-16-0) 盒 小型卡 [12](#page-17-0) 红外镜头,识别 [8](#page-13-0)

#### **J**

集成网络摄像头指示灯, 识别 [7](#page-12-0) 集成网络摄像头,识别 [7](#page-12-0) 架 电池 [15](#page-20-0) 交流电源适配器,识别 [14](#page-19-0) 介质活动按钮, 识别 [5](#page-10-0) 静音按钮,识别 [5](#page-10-0) 静音指示灯,识别 [3](#page-8-0)

#### **K**

扩展端口,识别 [11](#page-16-0)

#### **L**

连接器, 电源 [10](#page-15-0)

#### **M**

Microsoft 真品证书标签 [15](#page-20-0) 麦克风(音频输入)插孔 [10](#page-15-0) 媒体按钮,识别 [5](#page-10-0)

#### **N**

num lock 指示灯,识别 [3](#page-8-0) 内存模块 [12](#page-17-0) 内置双数字阵列麦克风,识别 [7](#page-12-0) 内置显示屏开关, 识别 [7](#page-12-0)

#### **Q**

驱动器指示灯,识别 [4](#page-9-0)

#### **R**

RF 同轴电缆适配器, 识别 [14](#page-19-0) RJ-45 (网络) 插孔, 识别 [11](#page-16-0)

#### **S**

上一个/快退按钮,识别 [5](#page-10-0) 数字介质插槽指示灯, 识别 [8](#page-13-0) 数字介质插槽,识别 [8](#page-13-0) 双数字阵列麦克风,识别 [7](#page-12-0) 锁定器 电池释放 [12](#page-17-0)

#### **T**

天线 [13](#page-18-0) 停止按钮,识别 [5](#page-10-0) 通风孔,识别 9.[12](#page-17-0) 托架 电池 [12](#page-17-0) 硬盘驱动器 [12](#page-17-0)

#### **U**

USB 端口, 识别 [10](#page-15-0), [11](#page-16-0)

#### **W**

Windows 徽标键, 识别 [6](#page-11-0) Windows 应用程序键, 识别 [6](#page-11-0) WLAN 标签 [15](#page-20-0) WLAN 模块 [12,](#page-17-0) [15](#page-20-0) 外接显示器端口,识别 [11](#page-16-0) 网络摄像头,识别 [7](#page-12-0) 无线认证标签 [15](#page-20-0) 无线设备按钮,识别 [5](#page-10-0) 无线设备指示灯,识别 [3](#page-8-0) 无线天线 [13](#page-18-0)

#### **X**

下一个/快进按钮,识别 [5](#page-10-0) 显示屏开关,识别 [7](#page-12-0) 显示器端口, 外接 [11](#page-16-0) 线,电源 [14](#page-19-0) 小键盘按键,识别 [6](#page-11-0) 小型卡盒,识别 [12](#page-17-0) 携带笔记本计算机外出旅行 无线认证标签 [15](#page-20-0) 序列号,笔记本计算机 [15](#page-20-0)

#### **Y**

扬声器,识别 [5](#page-10-0) 音量滚动区,识别 [5](#page-10-0) 音量减小指示灯,识别 [3](#page-8-0) 音量增大指示灯,识别 [3](#page-8-0) 音频输出(耳机)插孔,识别 [10](#page-15-0) 音频输入(麦克风)插孔,识 别 [10](#page-15-0) 应用程序键,Windows [6](#page-11-0) 硬盘驱动器托架,识别 [12](#page-17-0)

#### **Z**

真品证书标签 [15](#page-20-0) 指示灯 caps lock [3](#page-8-0) num lock [3](#page-8-0) 触摸板 [2](#page-7-0) 低音 [3](#page-8-0) 低音减小 [3](#page-8-0) 低音增大 [3](#page-8-0) 电池 [4](#page-9-0) 电源 [3](#page-8-0) 高音 [3](#page-8-0) 高音减小 [3](#page-8-0)

高音增大 [3](#page-8-0) 光驱 [10](#page-15-0) 集成网络摄像头 [7](#page-12-0) 静音 [3](#page-8-0) 驱动器 [4](#page-9-0) 数字介质插槽 [8](#page-13-0) 无线设备 [3](#page-8-0) 音量减小 [3](#page-8-0) 音量增大 [3](#page-8-0) 指纹识别器,识别 [5](#page-10-0) 组件 底部 [12](#page-17-0) 顶部 [2](#page-7-0) 后部 [9](#page-14-0) 其它硬件 [14](#page-19-0) 前部 [8](#page-13-0) 右侧 [10](#page-15-0) 左侧 [11](#page-16-0)

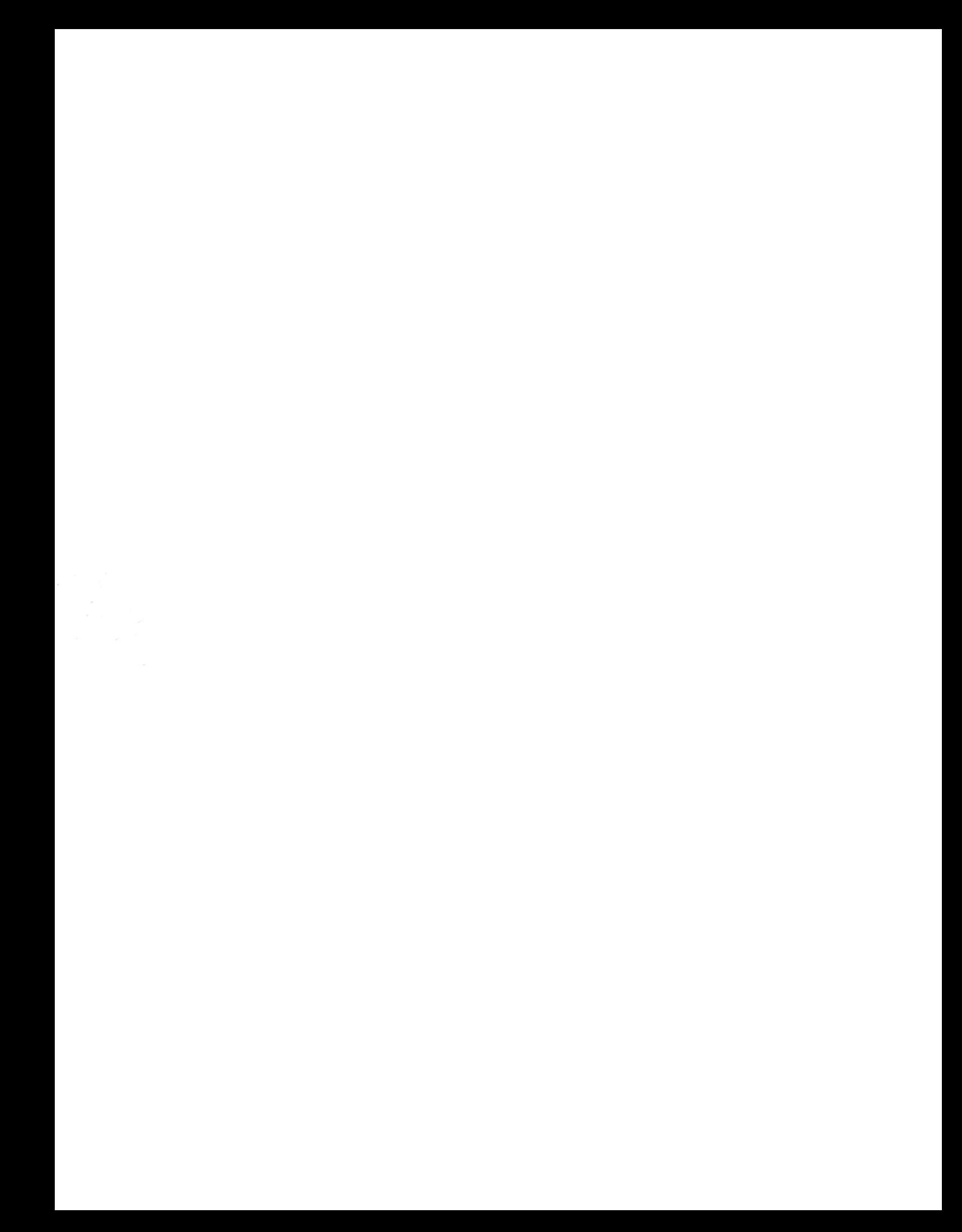